# Package 'SPONGE'

May 20, 2024

Type Package

Title Sparse Partial Correlations On Gene Expression

Version 1.26.0

Description This package provides methods to efficiently detect competitive endogeneous RNA interactions between two genes. Such interactions are mediated by one or several miR-NAs such that both gene and miRNA expression data for a larger number of samples is needed as input. The SPONGE package now also includes spongEffects: ceRNA modules offer patient-specific insights into the miRNA regulatory landscape.

License  $GPL$  ( $>=3$ )

LazyData TRUE

LazyDataCompression xz

RoxygenNote 7.1.2

**Depends**  $R$  ( $>= 3.6$ )

- Suggests testthat, knitr, rmarkdown, visNetwork, ggrepel, gridExtra, digest, doParallel, bigmemory, GSVA
- Imports Biobase, stats, ppcor, logging, foreach, doRNG, data.table, MASS, expm, gRbase, glmnet, igraph, iterators, tidyverse, caret, dplyr, biomaRt, randomForest, ggridges, cvms, miRBaseConverter, ComplexHeatmap, ggplot2, MetBrewer, rlang, tnet, ggpubr, stringr, tidyr

### VignetteBuilder knitr

biocViews GeneExpression, Transcription, GeneRegulation, NetworkInference, Transcriptomics, SystemsBiology, Regression, RandomForest, MachineLearning,

git\_url https://git.bioconductor.org/packages/SPONGE

git\_branch RELEASE\_3\_19

git last commit 3090edf

git\_last\_commit\_date 2024-04-30

Repository Bioconductor 3.19

Date/Publication 2024-05-19

2 Contents

```
Author Markus List [aut, cre] (<https://orcid.org/0000-0002-0941-4168>),
     Markus Hoffmann [aut] (<https://orcid.org/0000-0002-1920-288X>)
```
Maintainer Markus List <markus.list@tum.de>

## **Contents**

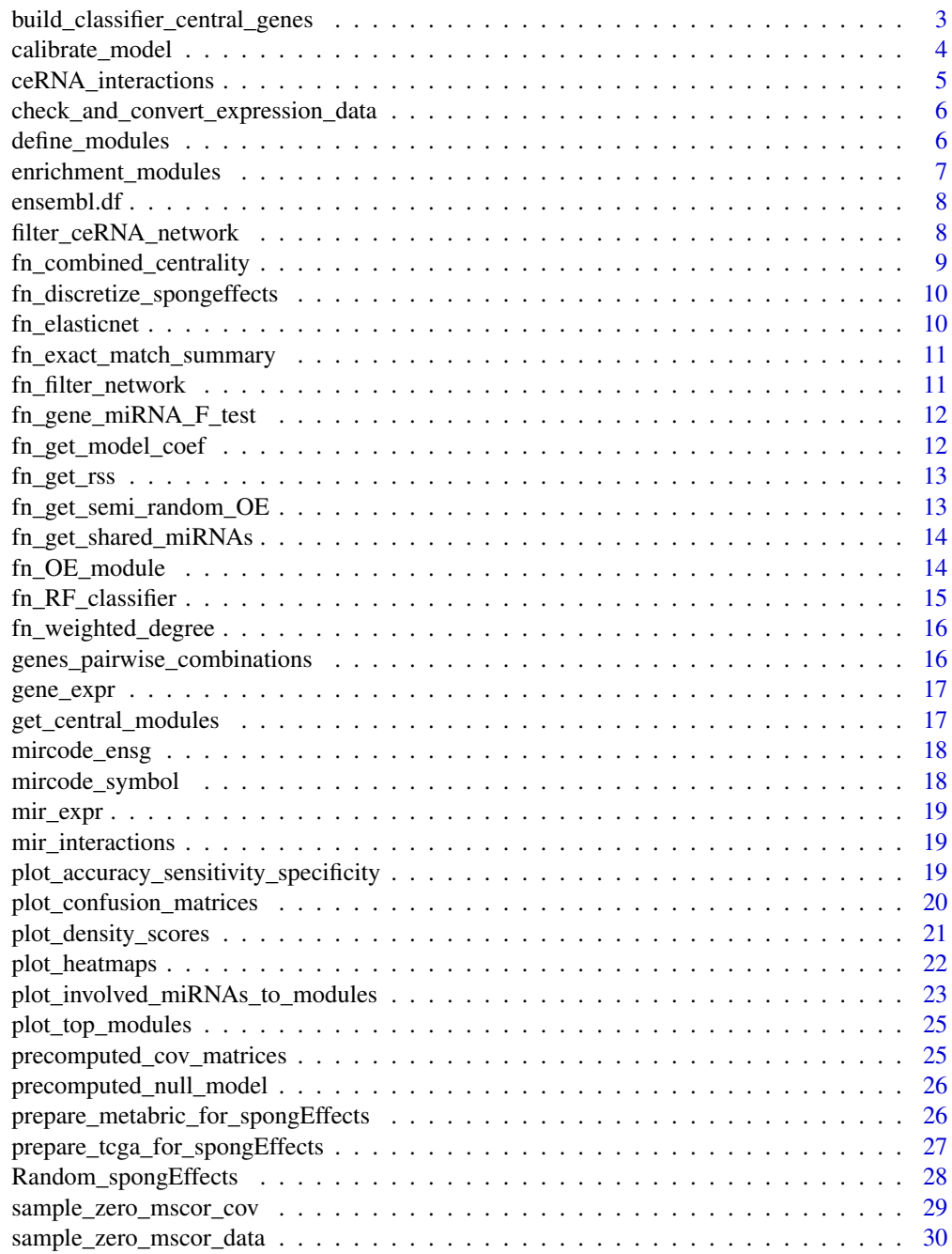

<span id="page-2-0"></span>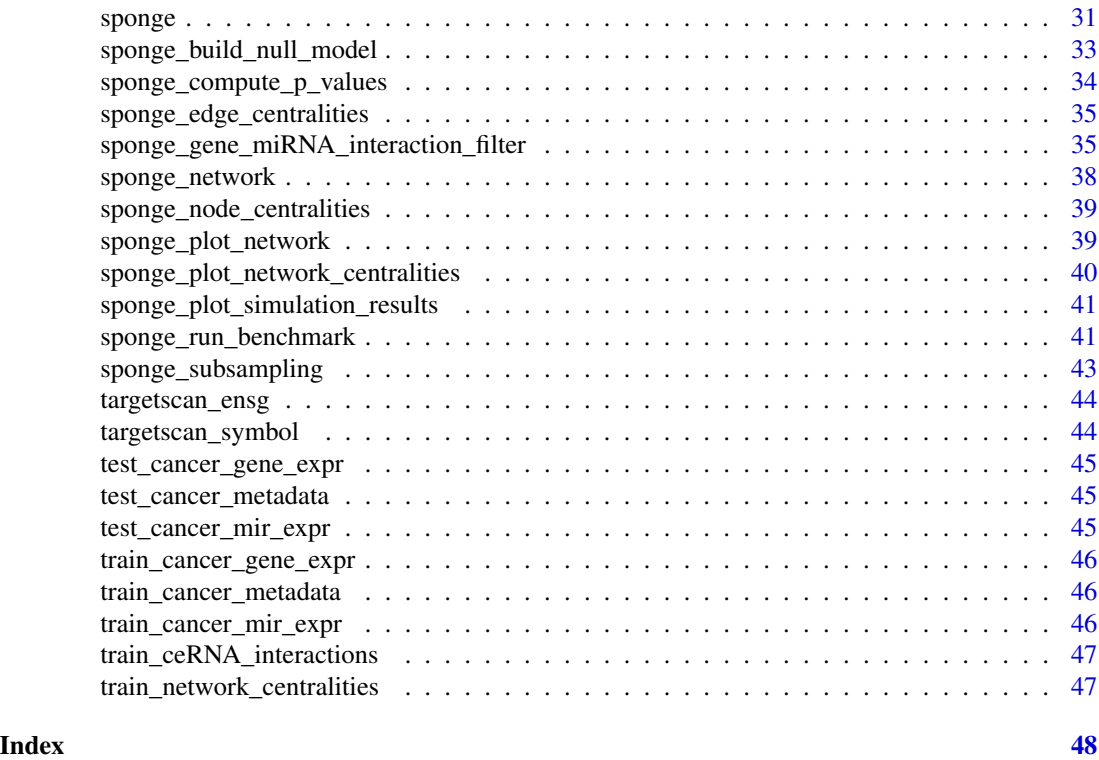

build\_classifier\_central\_genes

*build classifiers for central genes*

### Description

build classifiers for central genes

### Usage

```
build_classifier_central_genes(
  train_gene_expr,
  test_gene_expr,
  train_enrichment_modules,
  test_enrichment_modules,
  train_meta_data,
  test_meta_data,
  train_meta_data_type = "TCGA",
  test_meta_data_type = "TCGA",
 metric = "Exact_match",
  tunegrid_c = c(1:100),
 n.folds = 10,repetitions = 3
\mathcal{L}
```
### <span id="page-3-0"></span>Arguments

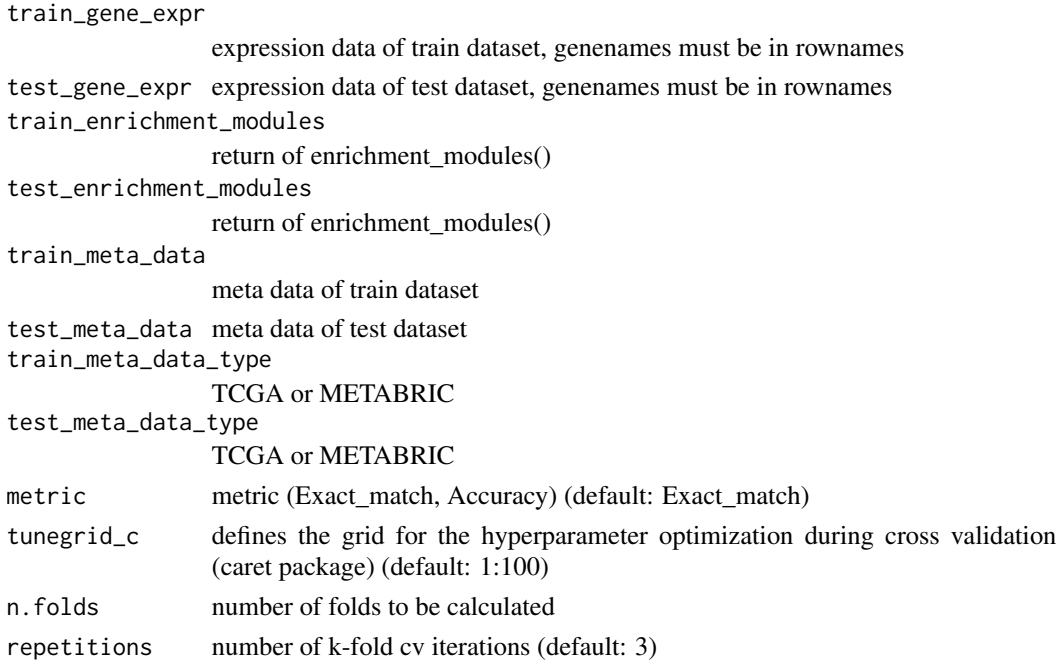

### Value

model for central genes

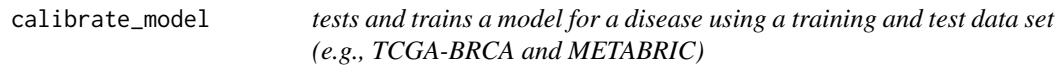

### Description

tests and trains a model for a disease using a training and test data set (e.g., TCGA-BRCA and METABRIC)

### Usage

```
calibrate_model(
  Input,
  modules_metadata,
  label,
  sampleIDs,
  Metric = "Exact_match",
  tunegrid_c = c(1:100),
  n_folds = 10,
  repetitions = 3
\mathcal{L}
```
### <span id="page-4-0"></span>Arguments

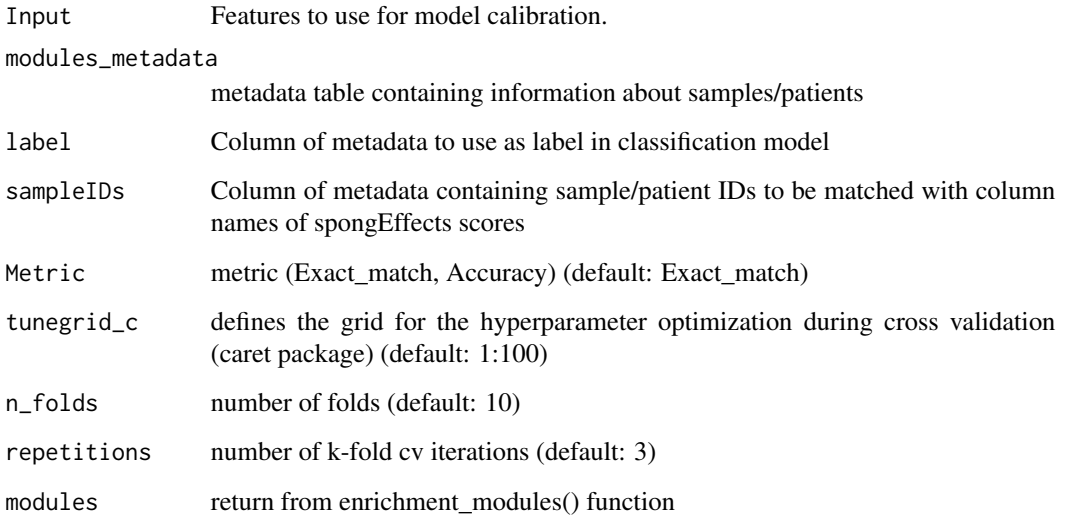

### Value

returns a list with the trained model and the prediction results Calibrate classification RF classification model

returns a list with the trained model and the prediction results

ceRNA\_interactions *ceRNA interactions*

### Description

ceRNA interactions

### Usage

ceRNA\_interactions

### Format

A data table of ceRNA interactions typically provided by sponge

<span id="page-5-0"></span>check\_and\_convert\_expression\_data

*Checks if expression data is in matrix or ExpressionSet format and converts the latter to a standard matrix. Alternatively, a big.matrix descriptor object can be supplied to make use of shared memory between parallelized workers through the bigmemory package.*

### Description

Checks if expression data is in matrix or ExpressionSet format and converts the latter to a standard matrix. Alternatively, a big.matrix descriptor object can be supplied to make use of shared memory between parallelized workers through the bigmemory package.

### Usage

check\_and\_convert\_expression\_data(expr\_data)

### Arguments

expr\_data expr\_data as matrix or ExpressionSet

### Value

expr\_data as matrix

#### Examples

## Not run: check\_and\_convert\_expression\_data(gene\_expr)

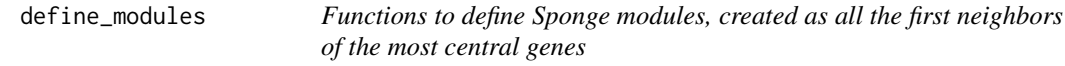

### Description

Functions to define Sponge modules, created as all the first neighbors of the most central genes

#### Usage

```
define_modules(
 network,
  central.modules = F,
  remove.central = T,
  set.parallel = T
)
```
### <span id="page-6-0"></span>Arguments

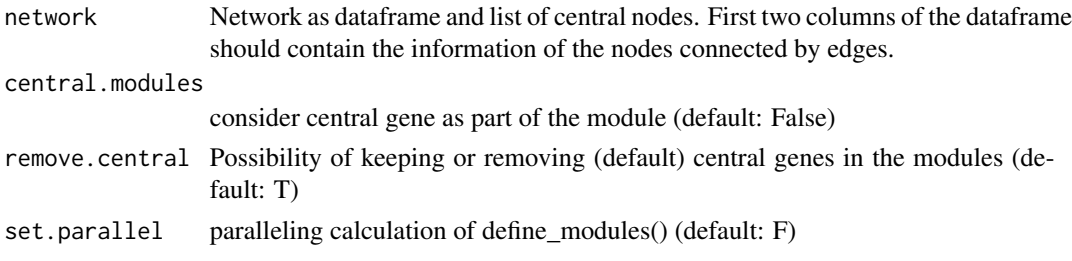

### Value

List of modules. Module names are the corresponding central genes.

enrichment\_modules *Calculate enrichment scores*

### Description

Calculate enrichment scores

### Usage

```
enrichment_modules(
  Expr.matrix,
  modules,
  bin.size = 100,
  min.size = 10,
  max.size = 200,min.expr = 10,\text{method} = "OE",cores = 1\mathcal{L}
```
### Arguments

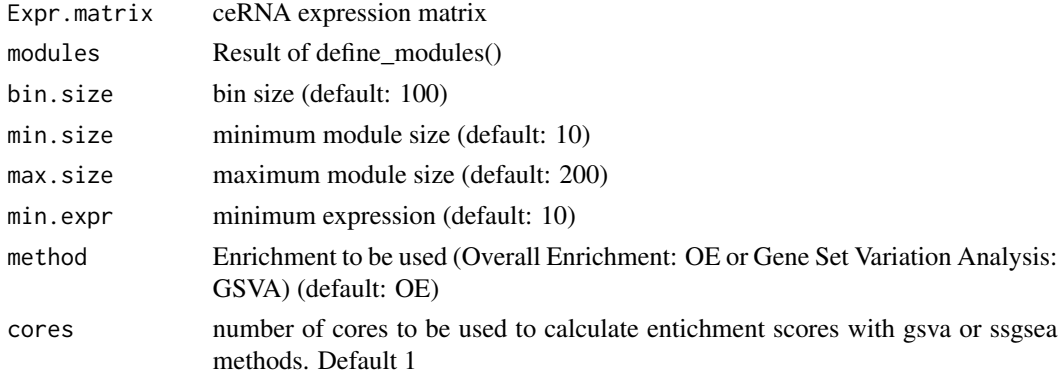

### <span id="page-7-0"></span>Value

matrix containing module enrichment scores (module x samples)

ensembl.df *example potential central nodes*

### Description

example potential central nodes

### Usage

ensembl.df

### Format

(downloaded via biomaRt)

filter\_ceRNA\_network *prepare ceRNA network and network centralities from SPONGE / SPONGEdb for spongEffects*

### Description

prepare ceRNA network and network centralities from SPONGE / SPONGEdb for spongEffects

### Usage

```
filter_ceRNA_network(
  sponge_effects,
 Node_Centrality = NA,
  add_weighted_centrality = T,
 mscor.threshold = NA,
 padj.threshold = NA
)
```
#### Arguments

sponge\_effects the ceRNA network downloaded as R object from SPONGEdb (Hoffmann et al., 2021) or created by SPONGE (List et al., 2019) (ends with \_sponge\_results in the SPONGE vignette)

<span id="page-8-0"></span>Node\_Centrality

the network analysis downloaded as R object from SPONGEdb (Hoffmann et al., 2021) or created by SPONGE and containing centrality measures. (List et al., 2019) (ends with \_networkAnalysis in the SPONGE vignette, you can also use your own network centrality measurements) if network\_analysis is NA then the function only filters the ceRNA network, otherwise it will filter the given network centralities, but will not recalculate them based on the filtered ceRNA network.

add\_weighted\_centrality

calculate and add weighted centrality measures to previously available centralities. Default  $= T$ 

mscor.threshold

mscor threshold to be filtered (default: NA)

padj.threshold adjusted p-value to be filtered (default: NA)

### Value

list of filtered ceRNA network and network centrailies. You can access it with list\$objectname for further spongEffects steps

fn\_combined\_centrality

*Function to calculate centrality scores Calculation of combined centrality scores as proposed by Del Rio et al. (2009)*

#### **Description**

Function to calculate centrality scores Calculation of combined centrality scores as proposed by Del Rio et al. (2009)

#### Usage

fn\_combined\_centrality(CentralityMeasures)

### Arguments

CentralityMeasures

dataframe with centrality score measures as columns and samples as rows

### Value

Vector containing combined centrality scores

```
fn_discretize_spongeffects
```
*discretize #' (functions taken from: Jerby-Arnon et al. 2018)*

### Description

discretize #' (functions taken from: Jerby-Arnon et al. 2018)

### Usage

```
fn_discretize_spongeffects(v, n.cat)
```
### Arguments

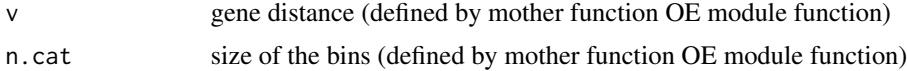

### Value

discretized

fn\_elasticnet *Computes an elastic net model*

### Description

Computes an elastic net model

### Usage

 $fn\_elasticnet(x, y, alpha.step = 0.1)$ 

### Arguments

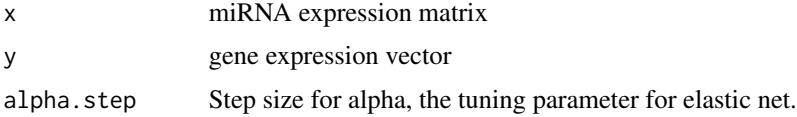

### Value

The best model, i.e. the one for which the selected alpha yielded the smallest residual sum of squares error

<span id="page-10-0"></span>fn\_exact\_match\_summary

*Calibrate classification method*

### Description

Calibrate classification method

#### Usage

fn\_exact\_match\_summary(data, lev = NULL, model = NULL)

### Arguments

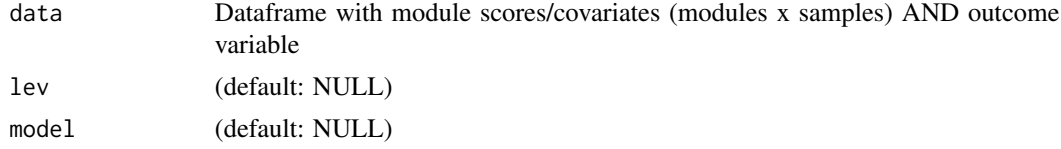

### Value

Model and confusion matrix in a list

fn\_filter\_network *Preprocessing ceRNA network*

### Description

Preprocessing ceRNA network

### Usage

```
fn_filter_network(network, mscor.threshold = 0.1, padj.threshold = 0.01)
```
### Arguments

```
network ceRNA network as data (typically present in the outputs of sponge)
mscor.threshold
                 mscor threshold (default 0.1)
```
padj.threshold adjusted p-value threshold (default 0.01)

### Value

filtered ceRNA network

<span id="page-11-0"></span>fn\_gene\_miRNA\_F\_test *Perform F test for gene-miRNA elastic net model*

### Description

Perform F test for gene-miRNA elastic net model

### Usage

```
fn_gene_miRNA_F_test(g_expr, m_expr, model, p.adj.threshold = NULL)
```
### Arguments

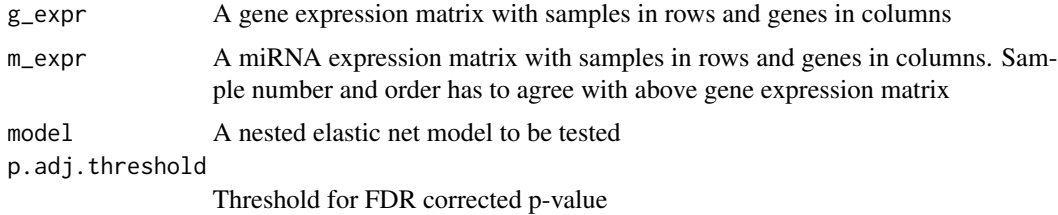

### Value

return data frame with miRNA, fstat and adjusted p.value (BH).

fn\_get\_model\_coef *Extract the model coefficients from an elastic net model*

### Description

Extract the model coefficients from an elastic net model

### Usage

fn\_get\_model\_coef(model)

### Arguments

model An elastic net model

### Value

A data frame with miRNAs and coefficients

<span id="page-12-0"></span>

### Description

Compute the residual sum of squares error for an elastic net model

#### Usage

fn\_get\_rss(model, x, y)

### Arguments

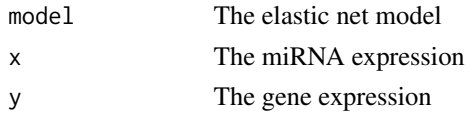

### Value

the RSS

fn\_get\_semi\_random\_OE *Function to calculate semi random enrichment scores of modules OE (functions taken from: Jerby-Arnon et al. 2018)*

### Description

Function to calculate semi random enrichment scores of modules OE (functions taken from: Jerby-Arnon et al. 2018)

#### Usage

```
fn_get_semi_random_OE(r, genes.dist.q, b.sign, num.rounds = 1000)
```
### Arguments

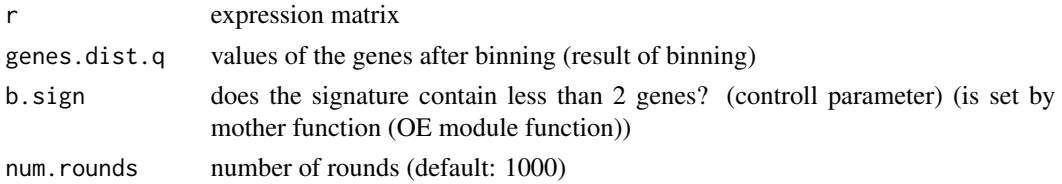

### Value

random signature scores

<span id="page-13-0"></span>fn\_get\_shared\_miRNAs *Identify miRNAs for which both genes have miRNA binding sites aka miRNA response elements in the competing endogeneous RNA hypothesis*

### Description

Identify miRNAs for which both genes have miRNA binding sites aka miRNA response elements in the competing endogeneous RNA hypothesis

#### Usage

fn\_get\_shared\_miRNAs(geneA, geneB, mir\_interactions)

### Arguments

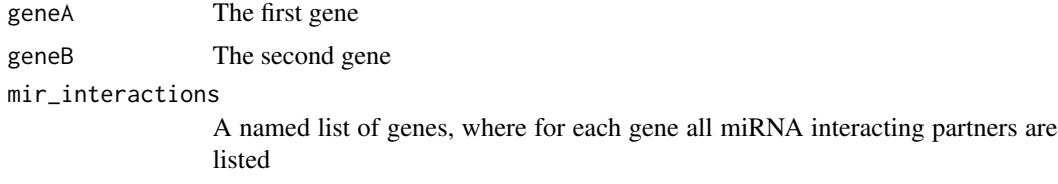

#### Value

A vector with shared RNAs of the two genes.

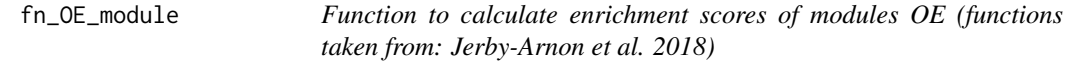

### Description

Function to calculate enrichment scores of modules OE (functions taken from: Jerby-Arnon et al. 2018)

### Usage

```
fn_OE_module(
  NormCount,
  gene.sign,
 bin.size = 100,
  num.rounds = 1000,
  set\_seed = 42\mathcal{E}
```
### <span id="page-14-0"></span>fn\_RF\_classifier 15

### Arguments

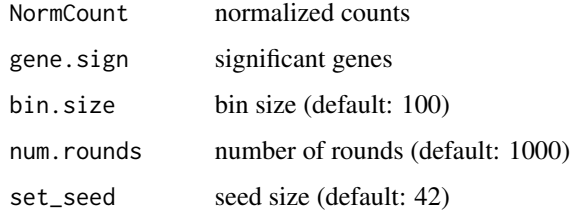

### Value

Signature scores

fn\_RF\_classifier *RF classification model*

### Description

RF classification model

### Usage

```
fn_RF_classifier(
  Input.object,
  K,
  rep,
  metric = "Exact_match",
  tunegrid,
  set\_seed = 42\mathcal{L}
```
### Arguments

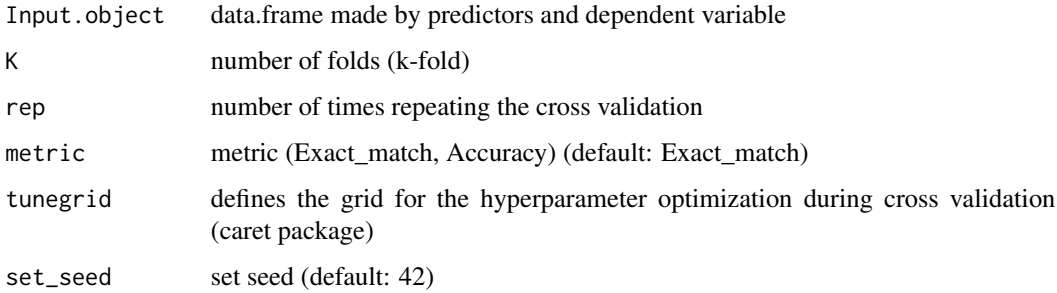

<span id="page-15-0"></span>fn\_weighted\_degree *Function to calculate centrality scores Calculation of weighted degree scores based on Opsahl et al. (2010) Hyperparameter to tune: Alpha = 0 –> degree centrality as defined in Freeman, 1978 (number of edges).*

### Description

Function to calculate centrality scores Calculation of weighted degree scores based on Opsahl et al. (2010) Hyperparameter to tune: Alpha =  $0 \rightarrow$  degree centrality as defined in Freeman, 1978 (number of edges).

### Usage

```
fn<sub>-</sub>weighted_degree(network, undirected = T, Alpha = 1)
```
#### Arguments

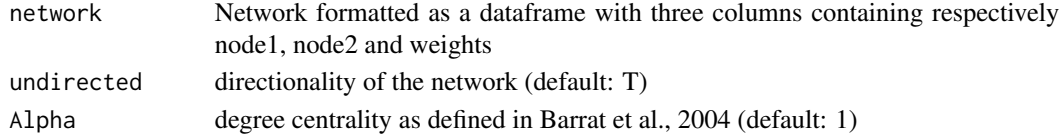

#### Value

Dataframe containing information about nodes and their weighted centrality measure

genes\_pairwise\_combinations

*Compute all pairwise interactions for a number of genes as indices*

#### Description

Compute all pairwise interactions for a number of genes as indices

### Usage

genes\_pairwise\_combinations(number.of.genes)

### Arguments

number.of.genes

Number of genes for which all pairwise interactions are needed

#### Value

data frame with one row per unique pairwise combination. To be used as input for the sponge method.

<span id="page-16-0"></span>

### Description

Gene expression test data set

### Usage

gene\_expr

### Format

A data frame of expression values with samples in columns and genes in rows

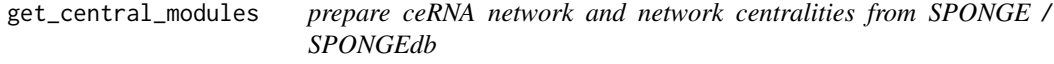

### Description

prepare ceRNA network and network centralities from SPONGE / SPONGEdb

### Usage

```
get_central_modules(
 central_nodes,
 node_centrality,
 ceRNA_class = c("lncRNA", "circRNA", "protein_coding"),
 centrality_measure = "Weighted_Degree",
  cutoff = 1000
)
```
### Arguments

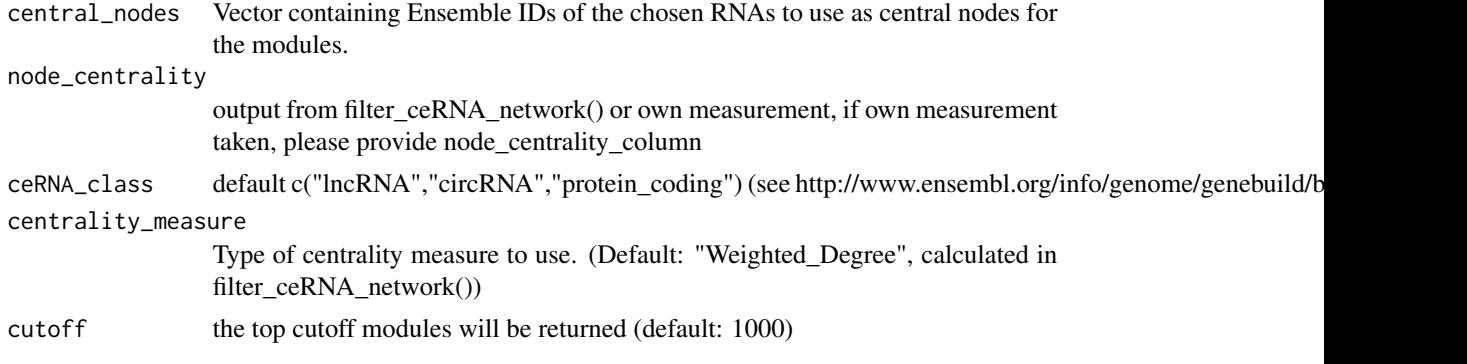

### <span id="page-17-0"></span>Value

top cutoff modules, with selected RNAs as central genes

mircode\_ensg *mircode predicted miRNA gene interactions*

### Description

mircode predicted miRNA gene interactions

#### Usage

mircode\_ensg

#### Format

A matrix gene ensembl ids vs miRNA family names. >=1 if interaction is predicted, 0 otherwise

### Source

http://www.mircode.org/download.php

mircode\_symbol *mircode predicted miRNA gene interactions*

### Description

mircode predicted miRNA gene interactions

### Usage

mircode\_symbol

### Format

A matrix gene symbols vs miRNA family names. >=1 if interaction is predicted, 0 otherwise

#### Source

http://www.mircode.org/download.php

<span id="page-18-0"></span>

### Description

miRNA expression test data set

#### Usage

mir\_expr

### Format

A data frame of expression values with samples in columns and miRNA in rows

mir\_interactions *miRNA / gene interactions*

### Description

miRNA / gene interactions

### Usage

mir\_interactions

### Format

A data frame of regression coefficients typically provided by sponge\_gene\_miRNA\_interaction\_filter

plot\_accuracy\_sensitivity\_specificity

*list of plots for (1) accuracy and (2) sensitivity + specificity (see Boniolo and Hoffmann 2022 et al. Fig. 3a and Fig. 3b)*

### Description

list of plots for (1) accuracy and (2) sensitivity + specificity (see Boniolo and Hoffmann 2022 et al. Fig. 3a and Fig. 3b)

### Usage

```
plot_accuracy_sensitivity_specificity(
  trained_model,
  central_genes_model = NA,
  all_expression_model = NA,
  random_model,
  training_dataset_name = "TCGA",
  testing_dataset_name = "TCGA",
  subtypes
\mathcal{E}
```
### Arguments

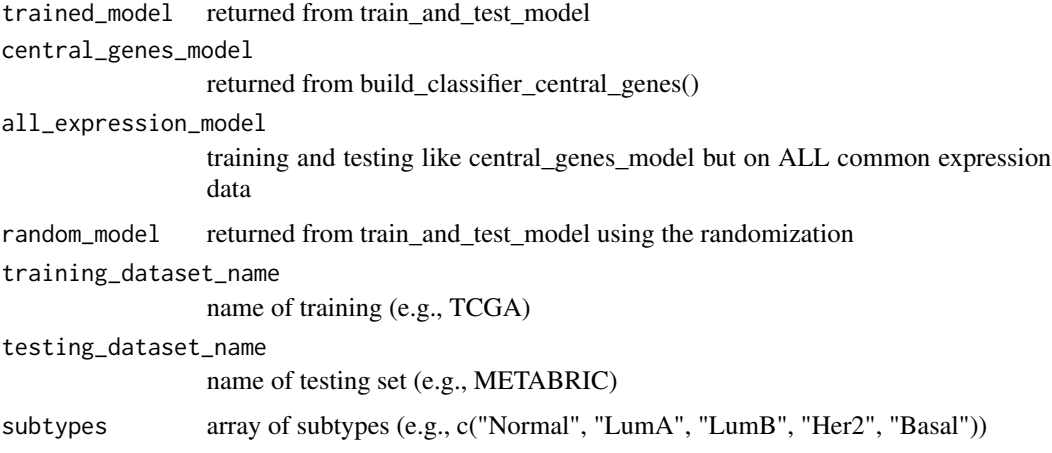

### Value

list of plots for  $(1)$  accuracy and  $(2)$  sensitivity + specificity

plot\_confusion\_matrices

*plots the confusion matrix from spongEffects train\_and\_test() (see Boniolo and Hoffmann 2022 et al. Fig. 3a and Fig. 3b)*

### Description

plots the confusion matrix from spongEffects train\_and\_test() (see Boniolo and Hoffmann 2022 et al. Fig. 3a and Fig. 3b)

### Usage

plot\_confusion\_matrices(trained\_model, subtypes.testing.factors)

<span id="page-19-0"></span>

### <span id="page-20-0"></span>Arguments

trained\_model returned from train\_and\_test\_model subtypes\_testing\_factors subtypes of testing samples as factors

### Value

plot of the confusion matrix

returns confusion matrix plots of the trained model

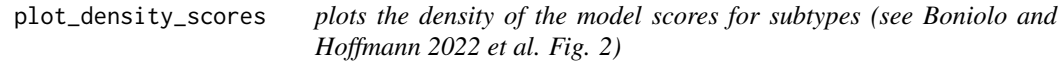

### Description

plots the density of the model scores for subtypes (see Boniolo and Hoffmann 2022 et al. Fig. 2)

### Usage

plot\_density\_scores(trained\_model, spongEffects, meta\_data, label, sampleIDs)

### Arguments

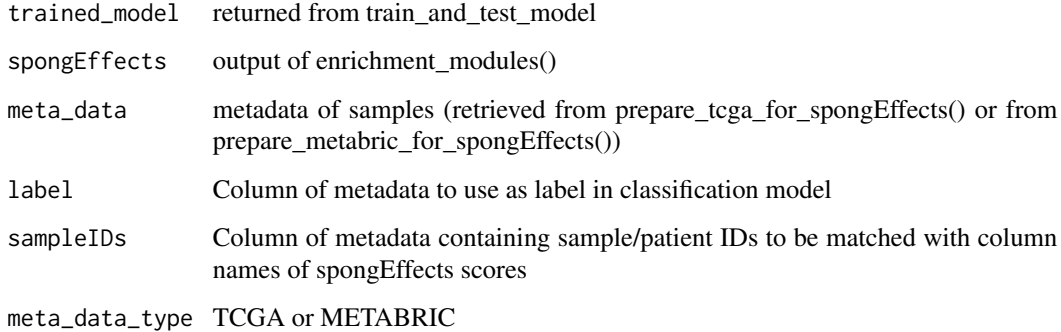

#### Value

plots density scores for subtypes

<span id="page-21-0"></span>plot\_heatmaps *plots the heatmaps from training\_and\_test\_model (see Boniolo and Hoffmann 2022 et al. Fig. 6)*

### Description

plots the heatmaps from training\_and\_test\_model (see Boniolo and Hoffmann 2022 et al. Fig. 6)

### Usage

```
plot_heatmaps(
  trained_model,
  spongEffects,
 meta_data,
  label,
  sampleIDs,
 Modules_to_Plot = 2,
  show.rownames = F,
  show.colnames = F
)
```
### Arguments

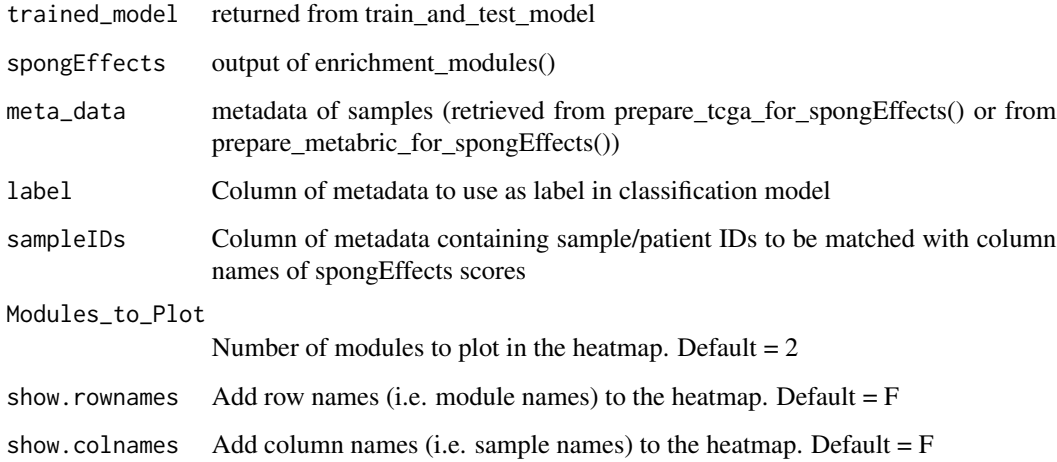

### Value

ComplexHeatmap object NOT FUNCTIONAL

<span id="page-22-0"></span>plot\_involved\_miRNAs\_to\_modules

*plots the heatmap of miRNAs invovled in the interactions of the modules (see Boniolo and Hoffmann 2022 et al. Fig. 7a)*

#### Description

plots the heatmap of miRNAs invovled in the interactions of the modules (see Boniolo and Hoffmann 2022 et al. Fig. 7a)

#### Usage

```
plot_involved_miRNAs_to_modules(
  sponge_modules,
  trained_model,
  gene_mirna_candidates,
  k_modules = 25,
  filter_miRNAs = 3,
  bioMart_gene_symbol_columns = "hgnc_symbol",
 bioMart_gene_ensembl = "hsapiens_gene_ensembl",
 width = 5,
  length = 5,
  show_row_names = T,
  show_column_names = T,
  show_annotation_column = F,
  title = "Frequency",
  legend\_height = 1.5,labels_gp_fontsize = 8,
  title_gp_fontsize = 8,
  legend_width = 3,
  column_title = "Module",
  row_title = "miRNA",
  row_title_gp_fontsize = 10,
  column_title_gp_fontsize = 10,
  row_names_gp_fontsize = 7,
  column_names_gp_fontsize = 7,
  column_names_rot = 45,
  unit = "cm")
```
#### Arguments

sponge\_modules result of define\_modules() trained\_model returned from train\_and\_test\_model gene\_mirna\_candidates output of SPONGE or SPONGEdb (miRNAs\_significance)

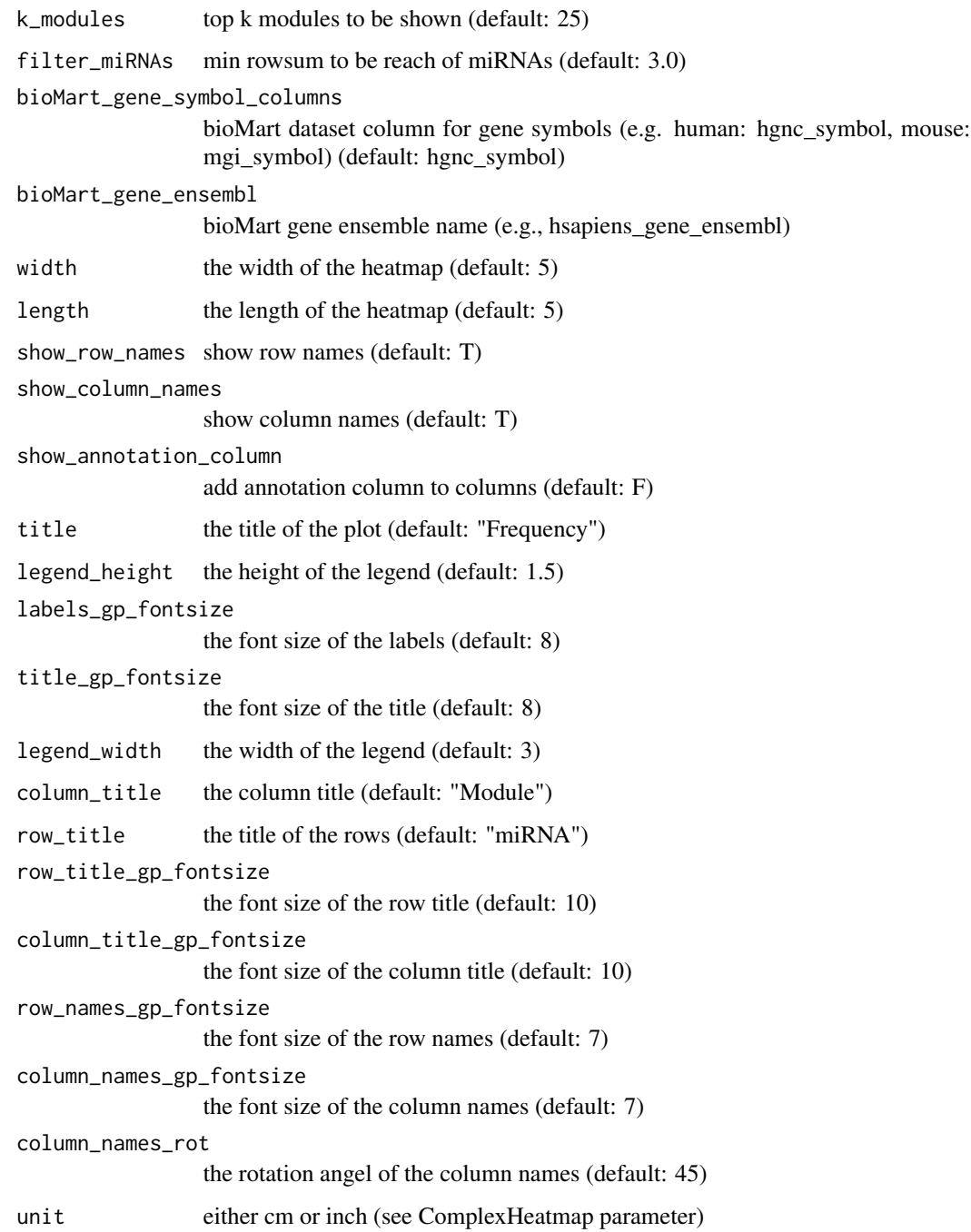

### Value

plot object

<span id="page-24-0"></span>plot\_top\_modules *plots the top x gini index modules (see Boniolo and Hoffmann 2022 et al. Figure 5)*

### Description

plots the top x gini index modules (see Boniolo and Hoffmann 2022 et al. Figure 5)

### Usage

```
plot_top_modules(
  trained_model,
  k_modules = 25,
 k_modules_red = 10,
  text_size = 16)
```
#### Arguments

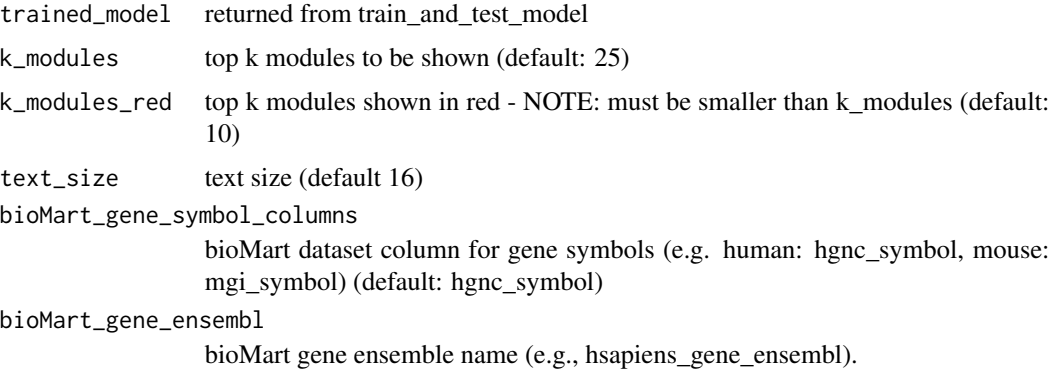

### Value

plot object for lollipop plot

precomputed\_cov\_matrices

*covariance matrices under the null hypothesis that sensitivity correlation is zero*

### Description

covariance matrices under the null hypothesis that sensitivity correlation is zero

### Usage

precomputed\_cov\_matrices

### Format

A list (different gene-gene correlations k) of lists (different number of miRNAs m) of covariance matrices

precomputed\_null\_model

*A null model for testing purposes*

### Description

A null model for testing purposes

### Usage

precomputed\_null\_model

#### Format

A list (different gene-gene correlations k) of lists (different number of miRNAs m) of sampled mscor values (100 each, computed from 100 samples)

prepare\_metabric\_for\_spongEffects *prepare METABRIC formats for spongEffects*

### Description

prepare METABRIC formats for spongEffects

#### Usage

```
prepare_metabric_for_spongEffects(
 metabric_expression,
 metabric_metadata,
 subtypes_of_interest,
 bioMart_gene_ensembl = "hsapiens_gene_ensembl",
 bioMart_gene_symbol_columns = "hgnc_symbol"
)
```
<span id="page-25-0"></span>

### <span id="page-26-0"></span>Arguments

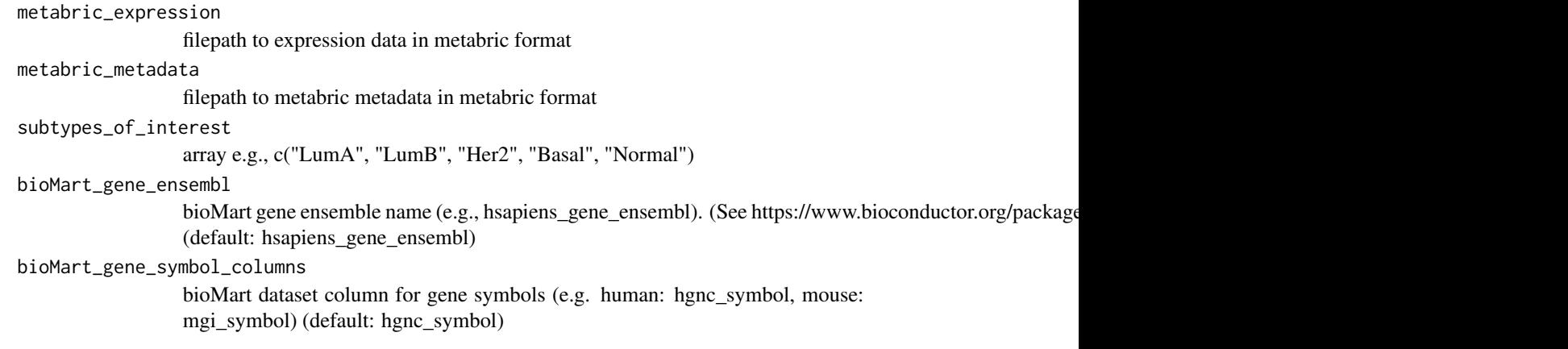

### Value

list with metabric expression and metadata. You can access it with list\$objectname for further spongEffects steps

prepare\_tcga\_for\_spongEffects

*prepare TCGA formats for spongEffects*

### Description

prepare TCGA formats for spongEffects

### Usage

```
prepare_tcga_for_spongEffects(
  tcga_cancer_symbol,
  normal_ceRNA_expression_data,
  tumor_ceRNA_expression_data,
  normal_metadata,
  tumor_metadata,
  clinical_data,
  tumor_stages_of_interest,
  subtypes_of_interest
\mathcal{L}
```
### Arguments

tcga\_cancer\_symbol

e.g., BRCA for breast cancer

normal\_ceRNA\_expression\_data

normal ceRNA expression data (same structure as input for SPONGE)

<span id="page-27-0"></span>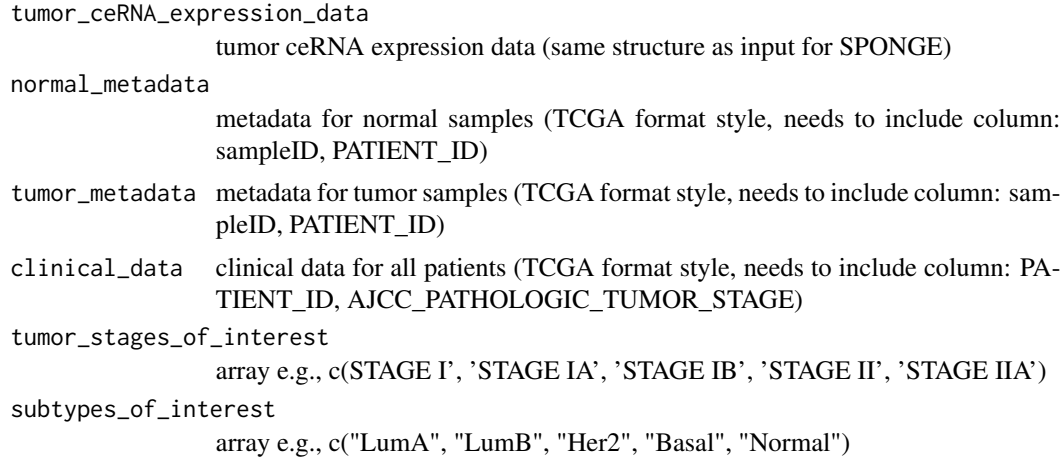

### Value

list of prepared data. You can access it with list\$objectname for further spongEffects steps

Random\_spongEffects *build random classifiers*

### Description

build random classifiers

### Usage

```
Random_spongEffects(
  sponge_modules,
  gene_expr,
 min.size = 10,
 bin.size = 100,
 max.size = 200,
 min.expression = 10,
 replace = F,
 method = "OE",cores = 1\mathcal{L}
```
### Arguments

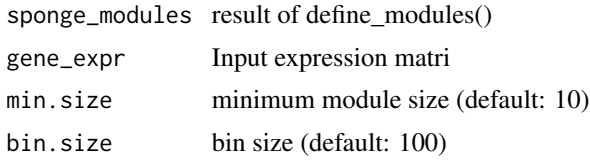

<span id="page-28-0"></span>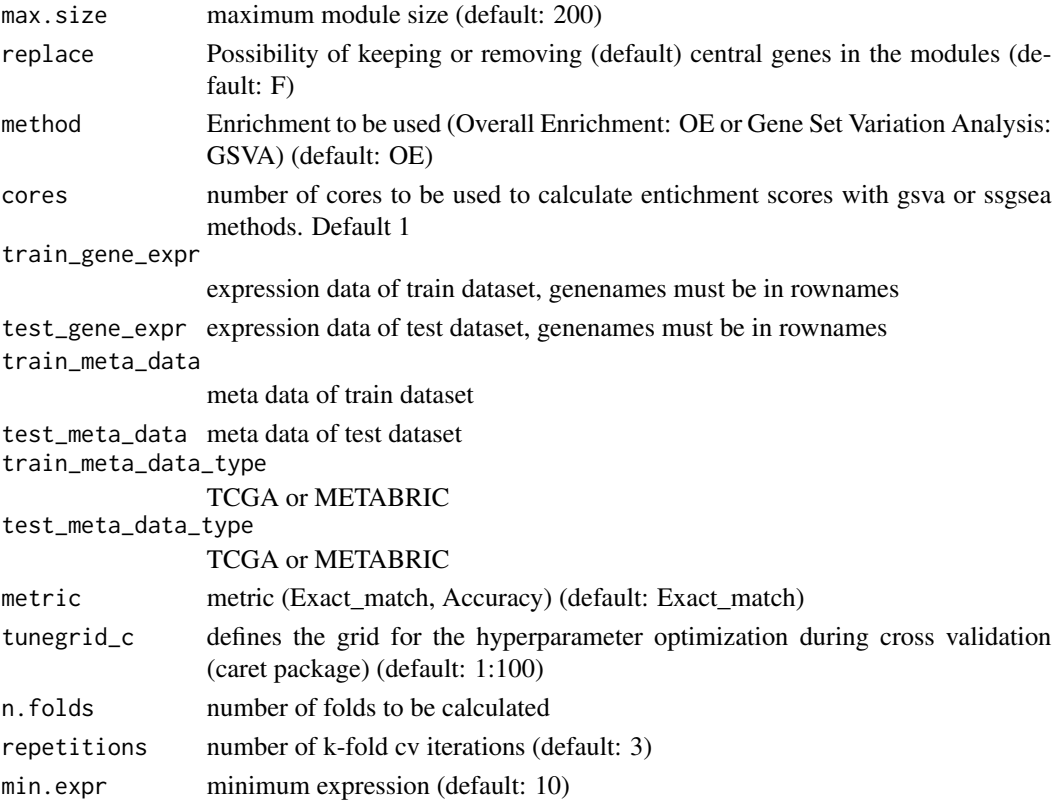

### Value

randomized prediction model Define random modules

A list with randomly defined modules and related enrichment scores

sample\_zero\_mscor\_cov *Sampling zero multiple miRNA sensitivity covariance matrices*

### Description

Sampling zero multiple miRNA sensitivity covariance matrices

### Usage

```
sample_zero_mscor_cov(
 m,
 number_of_solutions,
 number_of_attempts = 1000,
 gene_gene_correlation = NULL,
 random_seed = NULL,
  log.level = "ERROR"
\mathcal{E}
```
### <span id="page-29-0"></span>Arguments

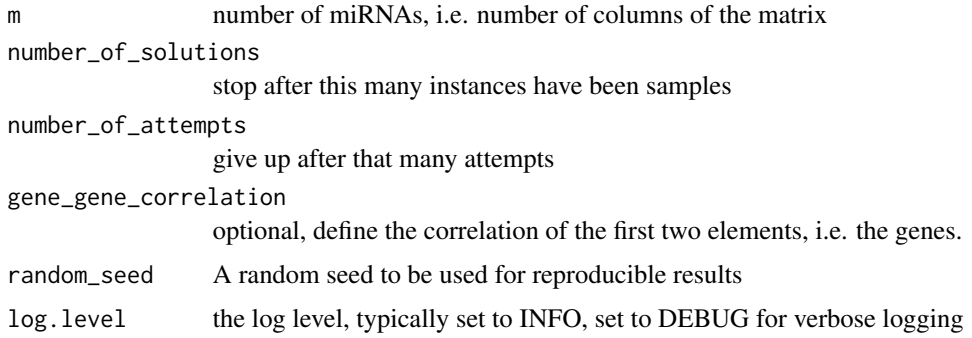

### Value

a list of covariance matrices with zero sensitivity correlation

### Examples

```
sample_zero_mscor_cov(m = 1,
number_of_solutions = 1,
gene_gene_correlation = 0.5)
```

```
sample_zero_mscor_data
```
*Sample mscor coefficients from pre-computed covariance matrices*

### Description

Sample mscor coefficients from pre-computed covariance matrices

### Usage

```
sample_zero_mscor_data(
 cov_matrices,
 number_of_samples = 100,
 number_of_datasets = 100
)
```
#### Arguments

cov\_matrices a list of pre-computed covariance matrices

number\_of\_samples

the number of samples available in the expression data

number\_of\_datasets

the number of mscor coefficients to be sampled from each covariance matrix

#### <span id="page-30-0"></span>sponge 31

#### Value

a vector of mscor coefficients

### See Also

sample\_zero\_mscor\_cov

#### Examples

```
#we select from the pre-computed covariance matrices in SPONGE
#100 for m = 5 miRNAs and gene-gene correlation 0.6
cov_matrices_selected <- precomputed_cov_matrices[["5"]][["0.6"]]
sample_zero_mscor_data(cov_matrices = cov_matrices_selected,
number_of_samples = 200, number_of_datasets = 10)
```
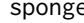

sponge *Compute competing endogeneous RNA interactions using Sparse Partial correlations ON Gene Expression (SPONGE)*

### Description

Compute competing endogeneous RNA interactions using Sparse Partial correlations ON Gene Expression (SPONGE)

#### Usage

```
sponge(
 gene_expr,
 mir_expr,
 mir_interactions = NULL,
  log.level = "ERROR",
  log.every.n = 1e+05,
  log.file = NULL,
  selected.genes = NULL,
  gene.combinations = NULL,
  each.miRNA = FALSE,
 min.cor = 0.1,
 parallel.chunks = 1000,
  random_seed = NULL,
  result_as_dt = FALSE
```

```
)
```
### Arguments

gene\_expr A gene expression matrix with samples in rows and featurs in columns. Alternatively an object of class ExpressionSet.

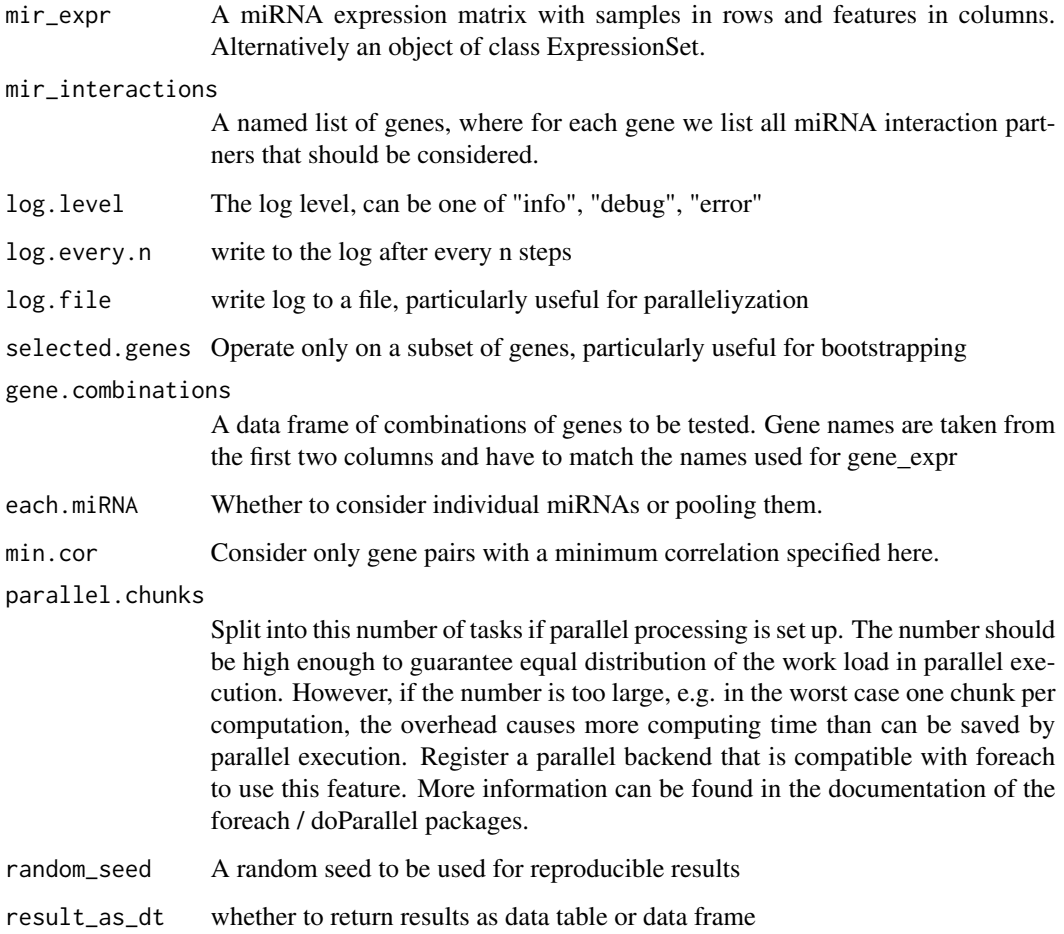

### Value

A data frame with significant gene-gene competetive endogenous RNA or 'sponge' interactions

```
#First, extract miRNA candidates for each of the genes
#using sponge_gene_miRNA_interaction_filter. Here we use a prepared
#dataset mir_interactions.
```

```
#Second we compute ceRNA interactions for all pairwise combinations of genes
#using all miRNAs remaining after filtering through elasticnet.
ceRNA_interactions <- sponge(
gene_expr = gene_expr,
mir_expr = mir_expr,
mir_interactions = mir_interactions)
```
<span id="page-32-0"></span>sponge\_build\_null\_model

*Build null model for p-value computation*

### Description

Build null model for p-value computation

#### Usage

```
sponge_build_null_model(
 number_of_datasets = 1e+05,
 number_of_samples,
 cov_matrices = precomputed_cov_matrices,
 ks = seq(0.2, 0.9, 0.1),m_max = 8,log.level = "ERROR"
)
```
### Arguments

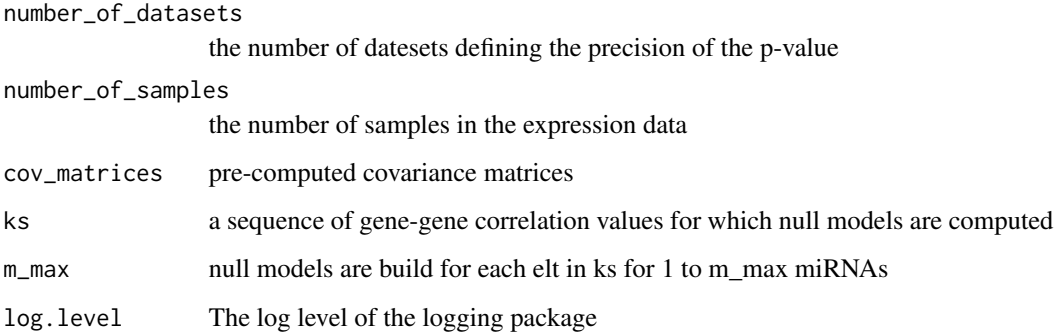

### Value

a list (for various values of m) of lists (for various values of k) of lists of simulated data sets, drawn from a set of precomputed covariance matrices

```
sponge_build_null_model(100, 100,
cov_matrices = precomputed_cov_matrices[1:3], m_max = 3)
```
<span id="page-33-0"></span>sponge\_compute\_p\_values

*Compute p-values for SPONGE interactions*

### Description

This method uses pre-computed covariance matrices that were created for various gene-gene correlations (0.2 to 0.9 in steps of 0.1) and number of miRNAs (between 1 and 8) under the null hypothesis that the sensitivity correlation is zero. Datasets are sampled from this null model and allow for an empirical p-value to be computed that is only significant if the sensitivity correlation is higher than can be expected by chance given the number of samples, correlation and number of miRNAs. p-values are adjusted indepdenently for each parameter combination using Benjamini-Hochberg FDR correction.

### Usage

```
sponge_compute_p_values(sponge_result, null_model, log.level = "ERROR")
```
#### Arguments

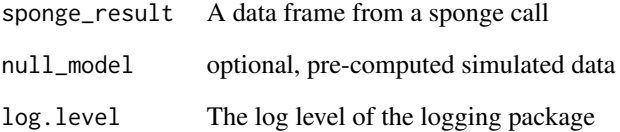

### Value

A data frame with sponge results, now including p-values and adjusted p-value

#### See Also

sponge\_build\_null\_model

```
sponge_compute_p_values(ceRNA_interactions,
null_model = precomputed_null_model)
```
<span id="page-34-0"></span>sponge\_edge\_centralities

*Computes edge centralities*

#### Description

Computes edge betweenness centrality for the ceRNA interaction network induced by the results of the SPONGE method.

### Usage

```
sponge_edge_centralities(sponge_result)
```
### Arguments

sponge\_result The output generated by the sponge method.

#### Value

data table or data frame with gene, degree, eigenvector and betweenness

#### See Also

sponge

#### Examples

sponge\_edge\_centralities(ceRNA\_interactions)

sponge\_gene\_miRNA\_interaction\_filter *Determine miRNA-gene interactions to be considered in SPONGE*

### **Description**

The purpose of this method is to limit the number of miRNA-gene interactions we need to consider in SPONGE. There are 3 filtering steps: 1. variance filter (optional). Only considre genes and miRNAs with variance > var.threshold. 2. miRNA target database filter (optional). Use a miRNA target database provided by the user to filter for those miRNA gene interactions for which evidence exists. This can either be predicted target interactions or experimentally validated ones. 3. For each remaining interaction of a gene and its regulating miRNAs use elastic net regression to achieve a) Feature selection: We only retain miRNAs that influence gene expression b) Effect strength: The sign of the coefficients allows us to filter for miRNAs that down-regulate gene expression. Moreover, we can use the coefficients to rank the miRNAs by their relative effect strength. We strongly recommend setting up a parallel backend compatible with the foreach package. See example and the documentation of the foreach and doParallel packages.

### Usage

```
sponge_gene_miRNA_interaction_filter(
 gene_expr,
 mir_expr,
 mir_predicted_targets,
 elastic.net = TRUE,
 log.level = "ERROR",
 log.file = NULL,
 var.threshold = NULL,
 F.test = FALSE,F.test.p.add.html = 0.05,
 coefficient.threshold = -0.05,
 coefficient.direction = "<",
 select.non.targets = FALSE,
 random_seed = NULL,
 parallel.chunks = 100
\mathcal{L}
```
### Arguments

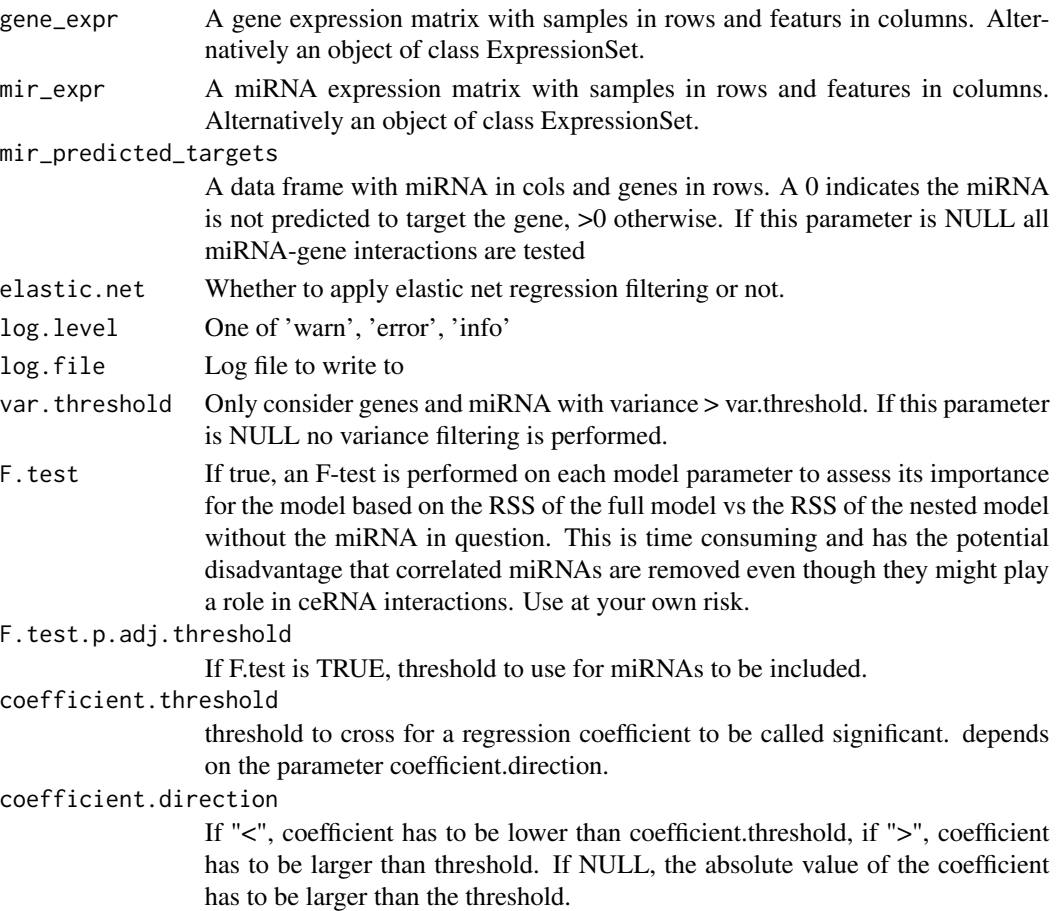

select.non.targets

For testing effect of miRNA target information. If TRUE, the method determines as usual which miRNAs are potentially targeting a gene. However, these are then replaced by a random sample of non-targeting miRNAs (without seeds) of the same size. Useful for testing if observed effects are caused by miRNA regulation.

random\_seed A random seed to be used for reproducible results

parallel.chunks

Split into this number of tasks if parallel processing is set up. The number should be high enough to guarantee equal distribution of the work load in parallel execution. However, if the number is too large, e.g. in the worst case one chunk per computation, the overhead causes more computing time than can be saved by parallel execution. Register a parallel backend that is compatible with foreach to use this feature. More information can be found in the documentation of the foreach / doParallel packages.

#### Value

A list of genes, where for each gene, the regulating miRNA are included as a data frame. For F.test = TRUE this is a data frame with fstat and p-value for each miRNA. Else it is a data frame with the model coefficients.

#### See Also

sponge

```
#library(doParallel)
#cl <- makePSOCKcluster(2)
#registerDoParallel(cl)
genes_miRNA_candidates <- sponge_gene_miRNA_interaction_filter(
gene_expr = gene_expr,
mir\_expr = mir\_expr,
mir_predicted_targets = targetscan_symbol)
#stopCluster(cl)
#If we also perform an F-test, only few of the above miRNAs remain
genes_miRNA_candidates <- sponge_gene_miRNA_interaction_filter(
gene_expr = gene_expr,
mir\_expr = mir\_expr,
mir_predicted_targets = targetscan_symbol,
F.test = TRUE,
F.test.p.add.threshold = 0.05
```
<span id="page-37-0"></span>

### Description

Prepare a sponge network for plotting

### Usage

```
sponge_network(
 sponge_result,
 mir_data,
 target.genes = NULL,
  show.sponge.interaction = TRUE,
  show.mirnas = "none",
 min.interactions = 3
\mathcal{L}
```
### Arguments

![](_page_37_Picture_104.jpeg)

### Value

a list of nodes and edges

### Examples

sponge\_network(ceRNA\_interactions, mir\_interactions)

<span id="page-38-0"></span>sponge\_node\_centralities

*Computes various node centralities*

### Description

Computes degree, eigenvector centrality and betweenness centrality for the ceRNA interaction network induced by the results of the SPONGE method

### Usage

```
sponge_node_centralities(sponge_result, directed = FALSE)
```
### Arguments

![](_page_38_Picture_112.jpeg)

### Value

data table or data frame with gene, degree, eigenvector and betweenness

### See Also

sponge

### Examples

sponge\_node\_centralities(ceRNA\_interactions)

sponge\_plot\_network *Plot a sponge network*

### Description

Plot a sponge network

### Usage

```
sponge_plot_network(
  sponge_result,
 mir_data,
  layout = "layout.fruchterman.reingold",
  force.directed = FALSE,
  ...
\mathcal{E}
```
### <span id="page-39-0"></span>Arguments

![](_page_39_Picture_137.jpeg)

### Value

shows a plot

### Examples

sponge\_plot\_network(ceRNA\_interactions, mir\_interactions)

sponge\_plot\_network\_centralities *plot node network centralities*

### Description

plot node network centralities

### Usage

```
sponge_plot_network_centralities(
 network_centralities,
 measure = "all",
 x = "degree",top = 5,
 base_size = 18
\mathcal{E}
```
### Arguments

network\_centralities

![](_page_39_Picture_138.jpeg)

### Value

a plot

### <span id="page-40-0"></span>Examples

```
## Not run:
network_centralities <- sponge_node_centralities(ceRNA_interactions)
sponge_plot_network_centralities(network_centralities)
## End(Not run)
```
sponge\_plot\_simulation\_results *Plot simulation results for different null models*

### Description

Plot simulation results for different null models

### Usage

```
sponge_plot_simulation_results(null_model_data)
```
### Arguments

```
null_model_data
                 the output of sponge_build_null_model
```
#### Value

a ggplot2 object

### Examples

sponge\_plot\_simulation\_results(precomputed\_null\_model)

sponge\_run\_benchmark *run sponge benchmark where various settings, i.e. with or without regression, single or pooled miRNAs, are compared.*

### Description

run sponge benchmark where various settings, i.e. with or without regression, single or pooled miRNAs, are compared.

### Usage

```
sponge_run_benchmark(
  gene_expr,
 mir_expr,
 mir_predicted_targets,
 number_of_samples = 100,
  number_of_datasets = 100,
  number_of_genes_to_test = c(25),
  compute_significance = FALSE,
  folder = NULL
\mathcal{L}
```
### Arguments

![](_page_41_Picture_119.jpeg)

### Value

a list (regression, no regression) of lists (single miRNA, pooled miRNAs) of benchmark results

```
sponge_run_benchmark(gene_expr = gene_expr, mir_expr = mir_expr,
mir_predicted_targets = targetscan_symbol,
number_of_genes_to_test = c(10), folder = NULL)
```
<span id="page-42-0"></span>sponge\_subsampling *Sponge subsampling*

### Description

Sponge subsampling

### Usage

```
sponge_subsampling(
  subsample.n = 100,
  subsample.repeats = 10,
  subsample.with.replacement = FALSE,
  subsample.plot = FALSE,
  gene_expr,
 mir_expr,
  ...
\mathcal{L}
```
### Arguments

![](_page_42_Picture_134.jpeg)

### Value

a summary of the results with mean and standard deviations of the correlation and sensitive correlation.

### References

sponge

```
sponge_subsampling(gene_expr = gene_expr,
mir_expr = mir_expr, mir_interactions = mir_interactions,
subsample.n = 10, subsample.repeats = 1)
```
<span id="page-43-0"></span>

### Description

targetscan predicted miRNA gene interactions

#### Usage

targetscan\_ensg

### Format

A matrix gene ensembl ids vs miRNA family names. >=1 if interaction is predicted, 0 otherwise

### Source

http://www.targetscan.org/vert\_71/

targetscan\_symbol *targetscan predicted miRNA gene interactions*

### Description

targetscan predicted miRNA gene interactions

### Usage

targetscan\_symbol

### Format

A matrix gene symbols vs miRNA family names. >=1 if interaction is predicted, 0 otherwise

#### Source

http://www.targetscan.org/vert\_71/

<span id="page-44-0"></span>test\_cancer\_gene\_expr *example test expression data for spongEffects*

### Description

example test expression data for spongEffects

### Usage

test\_cancer\_gene\_expr

### Format

a matrix with gene expression data

test\_cancer\_metadata *example test sample meta data for spongEffects*

### Description

example test sample meta data for spongEffects

### Usage

test\_cancer\_metadata

### Format

a data frame with sample meta data, SUBTYPE must be inside your dataframe

test\_cancer\_mir\_expr *example test miRNA data for spongEffects*

### Description

example test miRNA data for spongEffects

### Usage

```
test_cancer_mir_expr
```
#### Format

a matrix with miRNA expression data

<span id="page-45-0"></span>train\_cancer\_gene\_expr

*example training expression data for spongEffects*

### Description

example training expression data for spongEffects

### Usage

train\_cancer\_gene\_expr

### Format

a matrix with gene expression data

train\_cancer\_metadata *example training sample meta data for spongEffects*

### Description

example training sample meta data for spongEffects

#### Usage

train\_cancer\_metadata

#### Format

a data frame with sample meta data, SUBTYPE must be inside your dataframe

train\_cancer\_mir\_expr *example training miRNA data for spongEffects*

### Description

example training miRNA data for spongEffects

#### Usage

```
train_cancer_mir_expr
```
### Format

a matrix with miRNA expression data

<span id="page-46-0"></span>train\_ceRNA\_interactions

*example train ceRNA interactions for spongEffects*

### Description

example train ceRNA interactions for spongEffects

### Usage

train\_ceRNA\_interactions

### Format

(obtained by SPONGE method)

train\_network\_centralities

*example train network centralities for spongEffects*

### Description

example train network centralities for spongEffects

### Usage

train\_network\_centralities

### Format

(obtained by SPONGE method)

# <span id="page-47-0"></span>**Index**

```
∗ datasets
    ceRNA_interactions, 5
    ensembl.df, 8
    gene_expr, 17
    mir_expr, 19
    mir_interactions, 19
    mircode_ensg, 18
    mircode_symbol, 18
    precomputed_cov_matrices, 25
    precomputed_null_model, 26
    targetscan_ensg, 44
    targetscan_symbol, 44
    test_cancer_gene_expr, 45
    test_cancer_metadata, 45
    test_cancer_mir_expr, 45
    train_cancer_gene_expr, 46
    train_cancer_metadata, 46
    train_cancer_mir_expr, 46
    train_ceRNA_interactions, 47
    train_network_centralities, 47
build_classifier_central_genes, 3
calibrate_model, 4
ceRNA_interactions, 5
check_and_convert_expression_data, 6
define_modules, 6
enrichment_modules, 7
ensembl.df, 8
filter_ceRNA_network, 8
fn_combined_centrality, 9
fn_discretize_spongeffects, 10
fn_elasticnet, 10
```
fn\_exact\_match\_summary, [11](#page-10-0) fn\_filter\_network, [11](#page-10-0) fn\_gene\_miRNA\_F\_test, [12](#page-11-0) fn\_get\_model\_coef, [12](#page-11-0)

fn\_get\_rss, [13](#page-12-0)

fn\_get\_semi\_random\_OE, [13](#page-12-0) fn\_get\_shared\_miRNAs, [14](#page-13-0) fn\_OE\_module, [14](#page-13-0) fn\_RF\_classifier, [15](#page-14-0) fn\_weighted\_degree, [16](#page-15-0) gene\_expr, [17](#page-16-0) genes\_pairwise\_combinations, [16](#page-15-0) get\_central\_modules, [17](#page-16-0) mir\_expr, [19](#page-18-0) mir\_interactions, [19](#page-18-0) mircode\_ensg, [18](#page-17-0) mircode\_symbol, [18](#page-17-0) plot\_accuracy\_sensitivity\_specificity, [19](#page-18-0) plot\_confusion\_matrices, [20](#page-19-0) plot\_density\_scores, [21](#page-20-0) plot\_heatmaps, [22](#page-21-0) plot\_involved\_miRNAs\_to\_modules, [23](#page-22-0) plot\_top\_modules, [25](#page-24-0) precomputed\_cov\_matrices, [25](#page-24-0) precomputed\_null\_model, [26](#page-25-0) prepare\_metabric\_for\_spongEffects, [26](#page-25-0) prepare\_tcga\_for\_spongEffects, [27](#page-26-0) Random\_spongEffects, [28](#page-27-0) sample\_zero\_mscor\_cov, [29](#page-28-0) sample\_zero\_mscor\_data, [30](#page-29-0) sponge, [31](#page-30-0) sponge\_build\_null\_model, [33](#page-32-0) sponge\_compute\_p\_values, [34](#page-33-0) sponge\_edge\_centralities, [35](#page-34-0) sponge\_gene\_miRNA\_interaction\_filter, [35](#page-34-0) sponge\_network, [38](#page-37-0) sponge\_node\_centralities, [39](#page-38-0) sponge\_plot\_network, [39](#page-38-0)

sponge\_plot\_network\_centralities, [40](#page-39-0)

#### INDEX 49

```
sponge_plot_simulation_results
, 41
sponge_run_benchmark
, 41
sponge_subsampling
, 43
targetscan_ensg
, 44
targetscan_symbol
, 44
test_cancer_gene_expr
, 45
test_cancer_metadata
, 45
test_cancer_mir_expr
, 45
```
train\_cancer\_gene\_expr , [46](#page-45-0) train\_cancer\_metadata , [46](#page-45-0) train\_cancer\_mir\_expr , [46](#page-45-0) train\_ceRNA\_interactions , [47](#page-46-0) train\_network\_centralities , [47](#page-46-0)